#### MINISTÉRIO DA SAÚDE

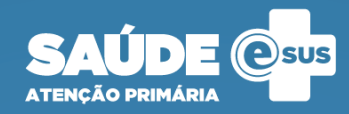

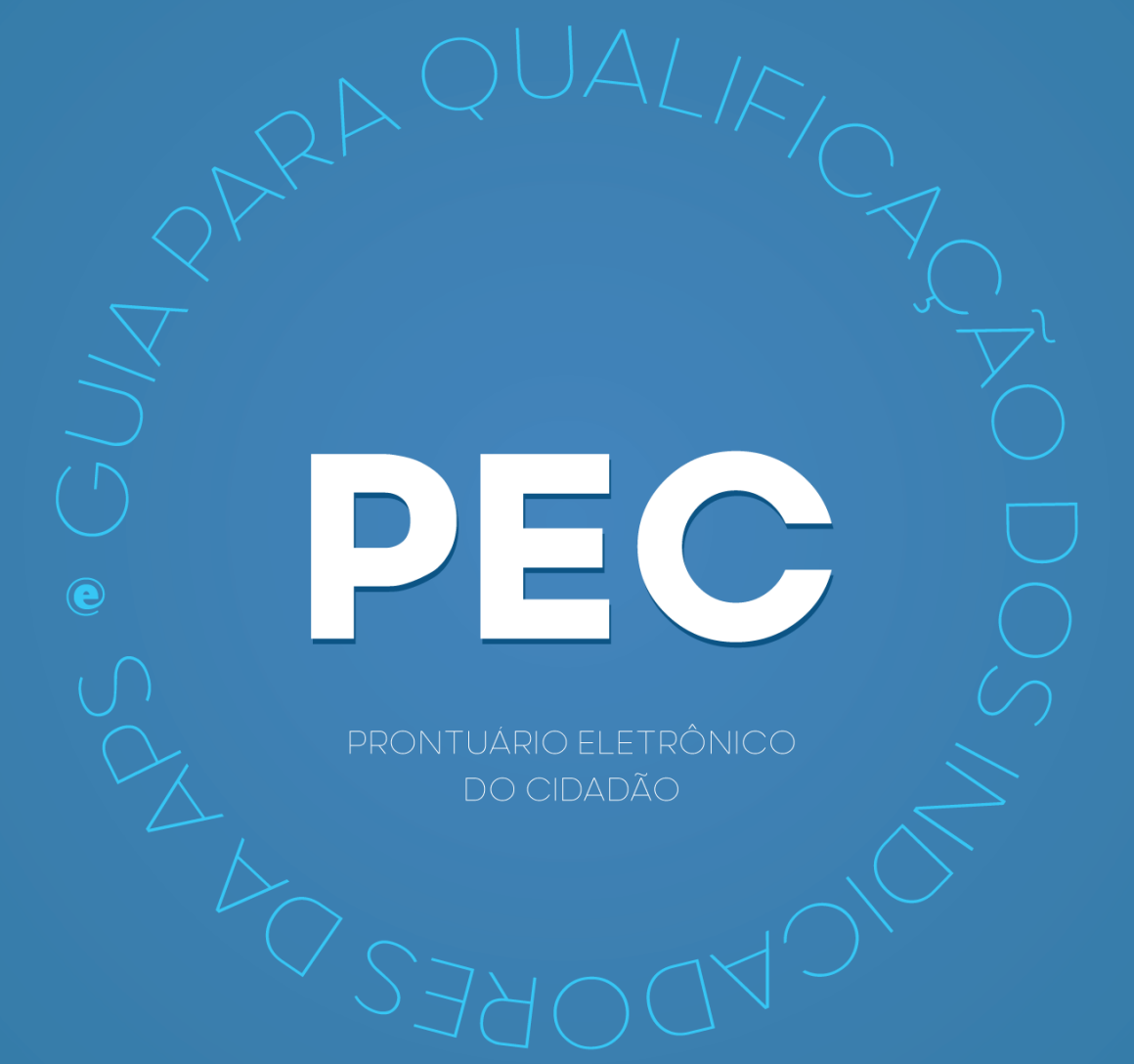

#### 2023 Ministério da Saúde.

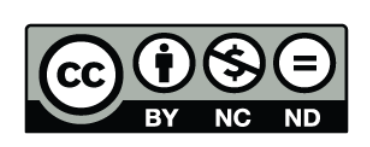

Esta obra é disponibilizada nos termos da Licença Creative Commons – Atribuição – Não Comercial – Compartilhamento pela mesma licença 4.0 Internacional. É permitida a reprodução parcial ou total desta obra, desde que citada a fonte.

2ª Edição - versão eletrônica

#### Elaboração, distribuição e informações:

MINISTÉRIO DA SAÚDE Secretaria de Atenção Primária à Saúde CEP: 70.058-900 – Brasília/DF Tel.: (61) 3315-3408 E-mail: aps@saude.gov.br Site: https://sisaps.saude.gov.br/esus/

#### Supervisão geral:

Michael Luiz Diana de Oliveira Marina Atsumi Oikawa Marcelo Alves Miranda

#### Coordenação Técnica:

Ana Claudia Cielo João Geraldo de Oliveira Junior

#### Elaboração:

Adriene dos Santos Sá Alyne Araújo de Melo Ana Claudia Cielo Carlos Henrique Alves de Sousa Ingryd Isabelle Maia de Souza João Geraldo de Oliveira Junior Marcelo Alves Miranda Romário Araújo Matias Rocha Viviane Loiola Lacerda

#### Diagramação, Capa e Projeto Gráfico:

Alexandre Soares de Brito Diogo Ferreira Gonçalves

## INDICADOR 01:

Proporção de gestantes com pelo menos 6 consultas pré-natal (PN) realizadas, sendo a primeira realizada até a 12ª semana de gestação.

OBJETIVO: Informar às equipes de APS os dados que são coletados no PEC tendo em vista os indicadores do pagamento por desempenho no âmbito do Programa Previne Brasil.

### PROFISSIONAL QUE REGISTRA:

Atendimento Individual de pré-natal: médico e/ou enfermeiro

#### Códigos CBO considerados:

- médico (2251, 2252, 2253, 2231);
- enfermeiro (2235);

## FÓRMULA DE CÁLCULO:

Nº de gestantes com pelo menos 6 (seis) consultas pré-natal, sendo a 1 até a 12ª semana de gestação \_\_\_\_\_\_\_\_\_\_\_\_\_\_\_\_\_\_\_\_\_\_\_\_\_\_\_\_\_\_\_\_\_\_\_\_\_\_\_\_\_\_\_\_\_\_\_\_\_\_\_\_\_\_\_\_\_\_\_\_\_\_\_\_\_\_\_\_\_\_\_\_\_\_\_\_\_\_\_\_\_\_\_ x100

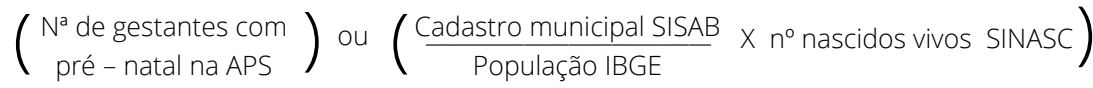

DENOMINADOR: Nº gestantes com pré-natal na APS (Informado no SISAB ou Estimado)

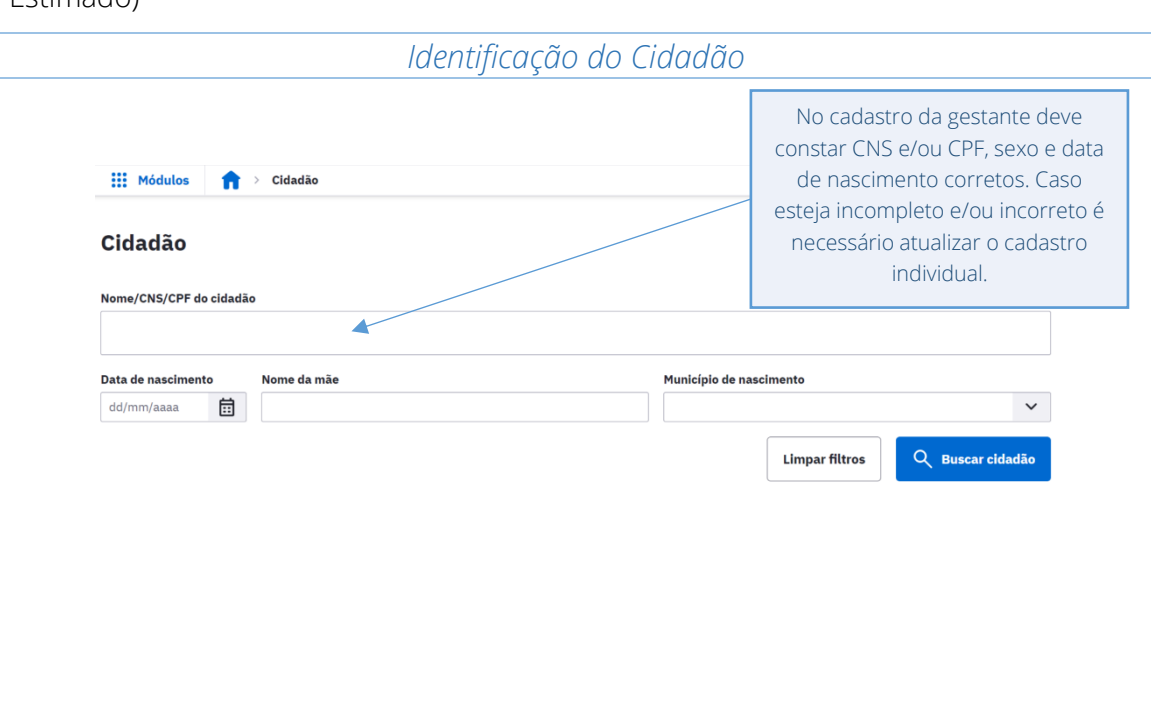

#### Equipe responsável pelo cidadão

PEC

A equipe responsável vinculada tem a responsabilidade de acompanhar este cidadão. O vínculo pode ser com a equipe responsável pela área em que o cidadão reside ou com outra equipe ou unidade de saúde.

#### Vincular equipe responsável Se a opção Utilizar a informação do cadastro individual do cidadão estiver marcada, a equipe responsável será ● sempre a última a atualizar o cadastro individual do cidadão. Se a opção estiver desmarcada, o vínculo será alterado apenas manualmente. Utilizar informação do cadastro individual do cidadão Unidade de saúde responsável Equipe responsável \* Unidade de Saude da Familia Dr Jairo Leite da Silva  $\checkmark$ Preenchimento obrigatório. **Salvar Cancelar** Pode-se realizar o cadastro também pelo módulo "Cidadão", neste caso é necessário vincular à equipe e "salvar".

### *Data da Última Menstruação (DUM) e Idade Gestacional (IG)*

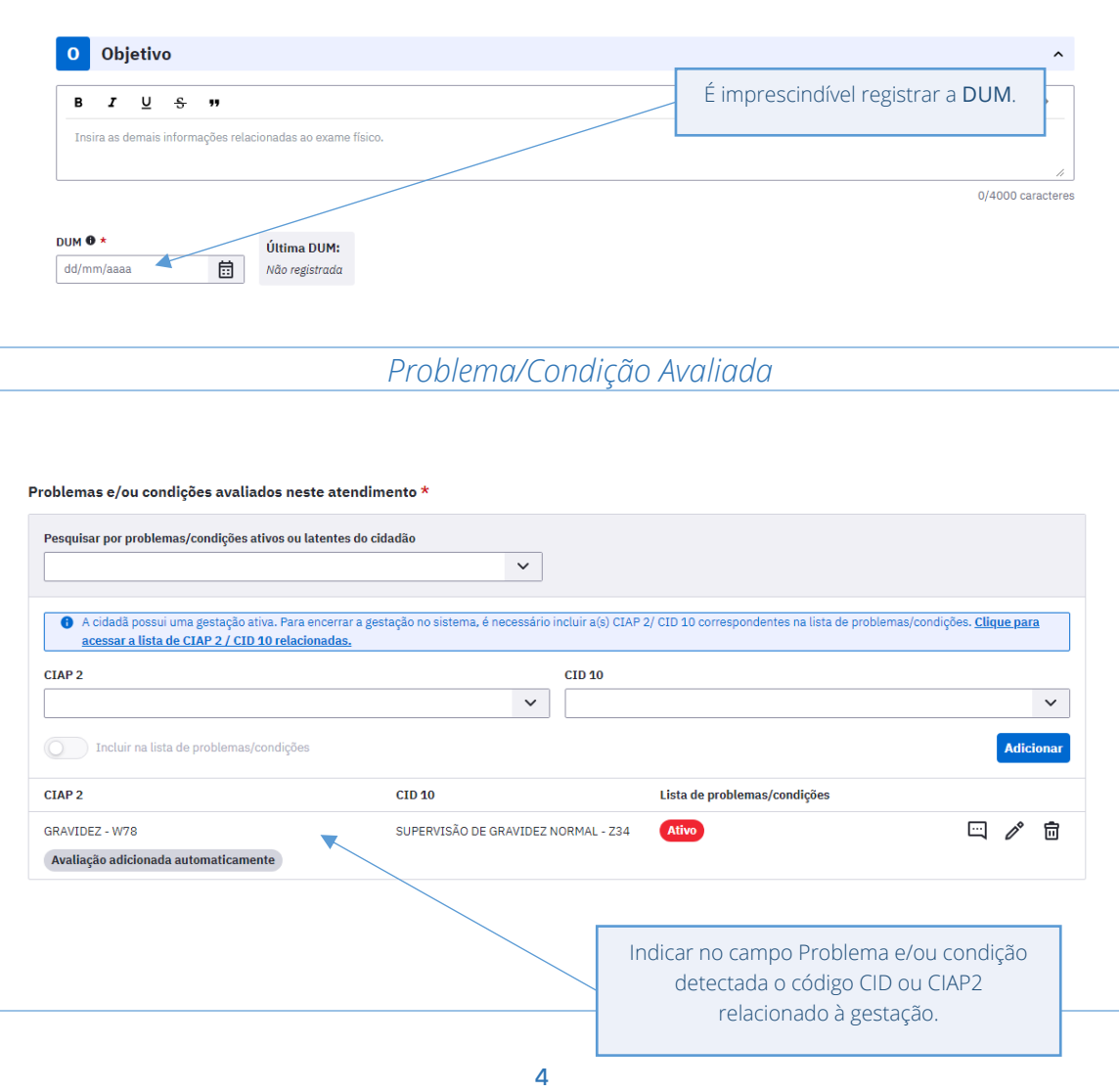

A seguir, são listados os códigos para as condições da gestante.

CIAP2: W03, W05, W29, W71, W72, W73, W76, W78, W79, W80, W81, W84 e W85

CID10: O00, O000, O001, O002, O008, O009, O10, O11, O12, O120, O121, O122, O13, O14, O140, O141, O149, O15, O150, O151, O159, O16, O20, O200, O208, O209, O21, O210, O211, O212, O218, O219, O22, O220, O221, O222, O223, O224, O225, O228, O229, O23, O230, O231, O232, O233, O234, O235, O239, O24, O240, O241, O242, O243, O244, O249, O25, O26, O260, O261, O263, O264, O265, O268, O269, O28, O280, O281, O282, O283, O284, O285, O288, O289, O29, O290, O291, O292, O293, O294, O295, O296, O298, O299, O30, O300, O301, O302, O308, O309, O31, O311, O312, O318, O32, O320, O321, O322, O323, O324, O325, O326, O328, O329, O33, O330, O331, O332, O333, O334, O335, O336, O337, O338, O339, O34, O340, O341, O342, O343, O344, O345, O346, O347, O348, O349, O35, O350, O351, O352, O353, O354, O355, O356, O357, O358, O359, O36, O360, O361, O362, O363, O365, O366, O367, O368, O369, O40, O41, O410, O411, O418, O419, O43, O430, O431, O438, O439, O44, O440, O441, O46, O460, O468, O469, O47, O470, O471, O479, O48, O752, O753, O98, O990, O991, O992, O993, O994, O995, O996, O997, Z321, Z33, Z34, Z340, Z348, Z349, Z35, Z350, Z351, Z352, Z353, Z354, Z357, Z358, Z359, Z36, Z640.

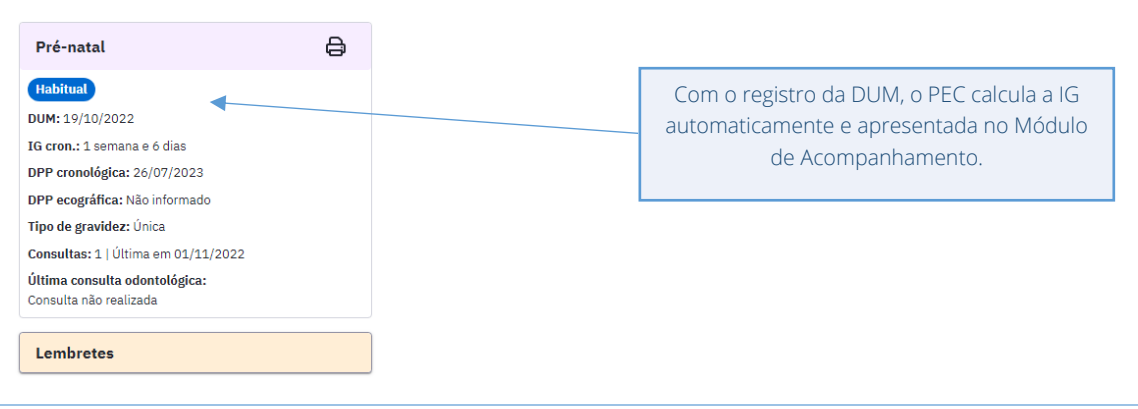

DENOMINADOR: Nº gestantes com pré-natal na APS (Informado no SISAB ou Estimado) – Descrito na fórmula de cálculo.

NUMERADOR: Nº gestantes com 6 consultas PN, sendo a 1ª até a 12ª semana de gestação.

#### *Problema/Condição Avaliada*

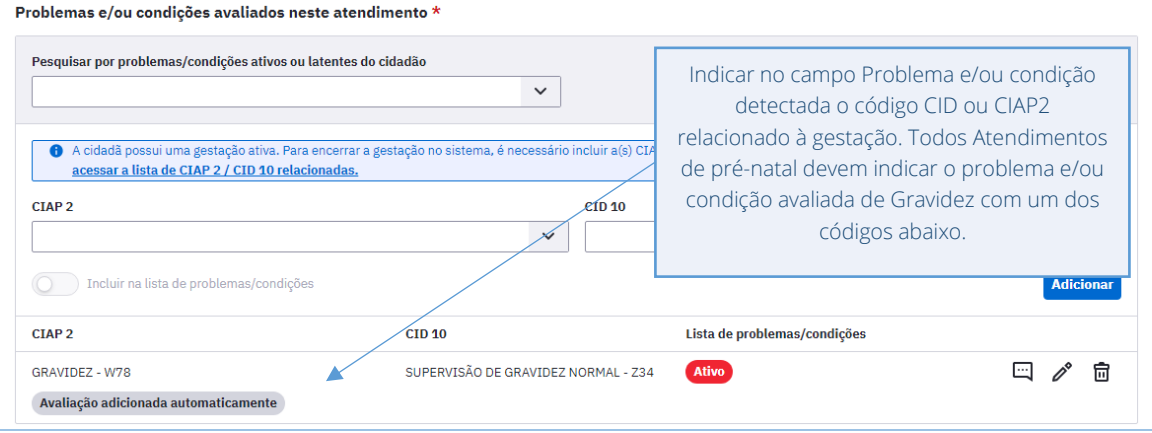

CIAP2: W03, W05, W29, W71, W72, W73, W76, W78, W79, W80, W81, W84 e W85

CID10: O00, O000, O001, O002, O008, O009, O10, O11, O12, O120, O121, O122, O13, O14, O140, O141, O149, O15, O150, O151, O159, O16, O20, O200, O208, O209, O21, O210, O211, O212, O218, O219, O22, O220, O221, O222, O223, O224, O225, O228, O229, O23, O230, O231, O232, O233, O234, O235, O239, O24, O240, O241, O242, O243, O244, O249, O25, O26, O260, O261, O263, O264, O265, O268, O269, O28, O280, O281, O282, O283, O284, O285, O288, O289, O29, O290, O291, O292, O293, O294, O295, O296, O298, O299, O30, O300, O301, O302, O308, O309, O31, O311, O312, O318, O32, O320, O321, O322, O323, O324, O325, O326, O328, O329, O33, O330, O331, O332, O333, O334, O335, O336, O337, O338, O339, O34, O340, O341, O342, O343, O344, O345, O346, O347, O348, O349, O35, O350, O351, O352, O353, O354, O355, O356, O357, O358, O359, O36, O360, O361, O362, O363, O365, O366, O367, O368, O369, O40, O41, O410, O411, O418, O419, O43, O430, O431, O438, O439, O44, O440, O441, O46, O460, O468, O469, O47, O470, O471, O479, O48, O752, O753, O98, O990, O991, O992, O993, O994, O995, O996, O997, Z321, Z33, Z34, Z340, Z348, Z349, Z35, Z350, Z351, Z352, Z353, Z354, Z357, Z358, Z359, Z36, Z640.

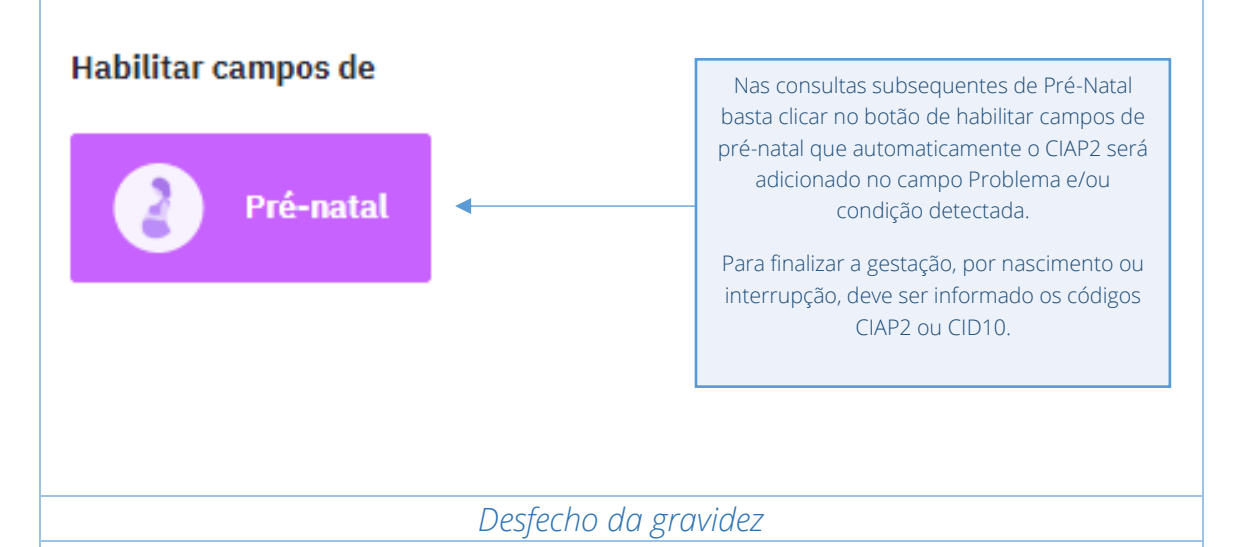

*OBS:. Quando ocorrer aborto durante a gestação, as gestantes serão desconsideradas nos denominadores e numeradores. Os códigos abaixo devem ser utilizados para encerrar a gestação nos casos de aborto (estes dados devem ser enviados dentro do prazo de avaliação do quadrimestre):*

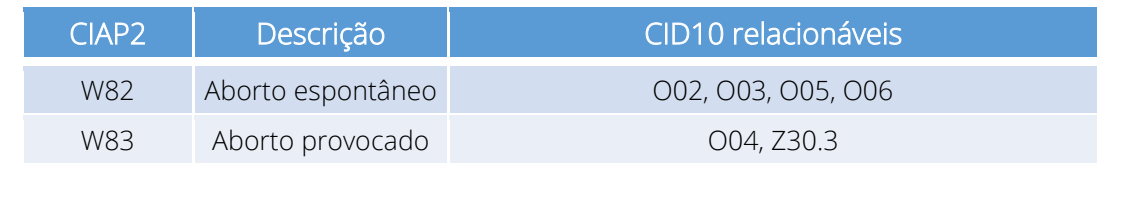

## INDICADOR 02:

Proporção de gestantes com realização de exames para sífilis e HIV.

OBJETIVO: Informar às equipes de APS os dados que são coletados no PEC tendo em vista os indicadores do pagamento por desempenho no âmbito do Programa Previne Brasil.

### PROFISSIONAL QUE REGISTRA:

- Sorologia avaliada: médico e/ou enfermeiro
- Teste rápido: médico, enfermeiro e/ou técnico de enfermagem.

#### Códigos CBO considerados:

e-SUS APS - GUIA PARA QUALIFICAÇÃO DOS INDICADORES DA APS

e-SUS APS - GUIA PARA QUALIFICAÇÃO DOS INDICADORES DA APS

- médico (2251, 2252, 2253, 2231);
- enfermeiro (2235);
- Técnico de enfermagem (3222)

### FÓRMULA DE CÁLCULO:

Nº de gestantes com sorologia avaliada ou teste rápido realizado para HIV e Sífilis x100

 $\left( \begin{array}{c} N^a \text{ de gestantes com} \\ \text{pr\'e-natal na APS} \end{array} \right)$ ou  $\left(\frac{\text{Cadastro municipal SISAB}}{\text{População IBGE}} \times n^{\circ} \text{ nascidos vivos SINASC}\right)$ 

DENOMINADOR: Nº gestantes com pré-natal na APS (Informado no SISAB ou Estimado) – Descrito no Indicador 1.

NUMERADOR: Nº gestantes com sorologia avaliada ou teste rápido realizado para HIV e sífilis na APS

*Sorologia avaliada para HIV e Sífilis (Somente enfermeiro ou médico)*

*Avaliação de exame solicitado a partir da instalação PEC:*

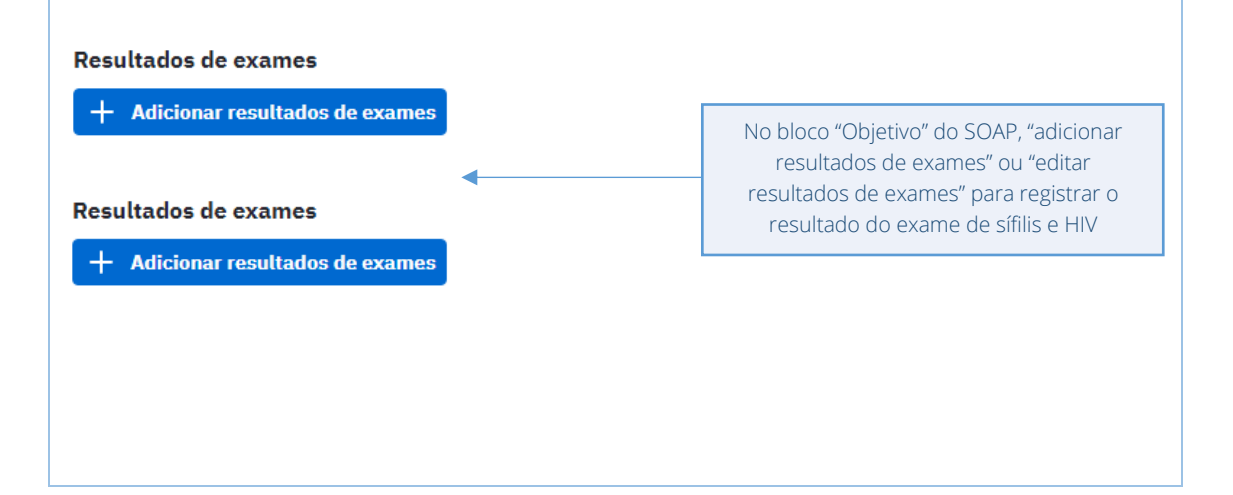

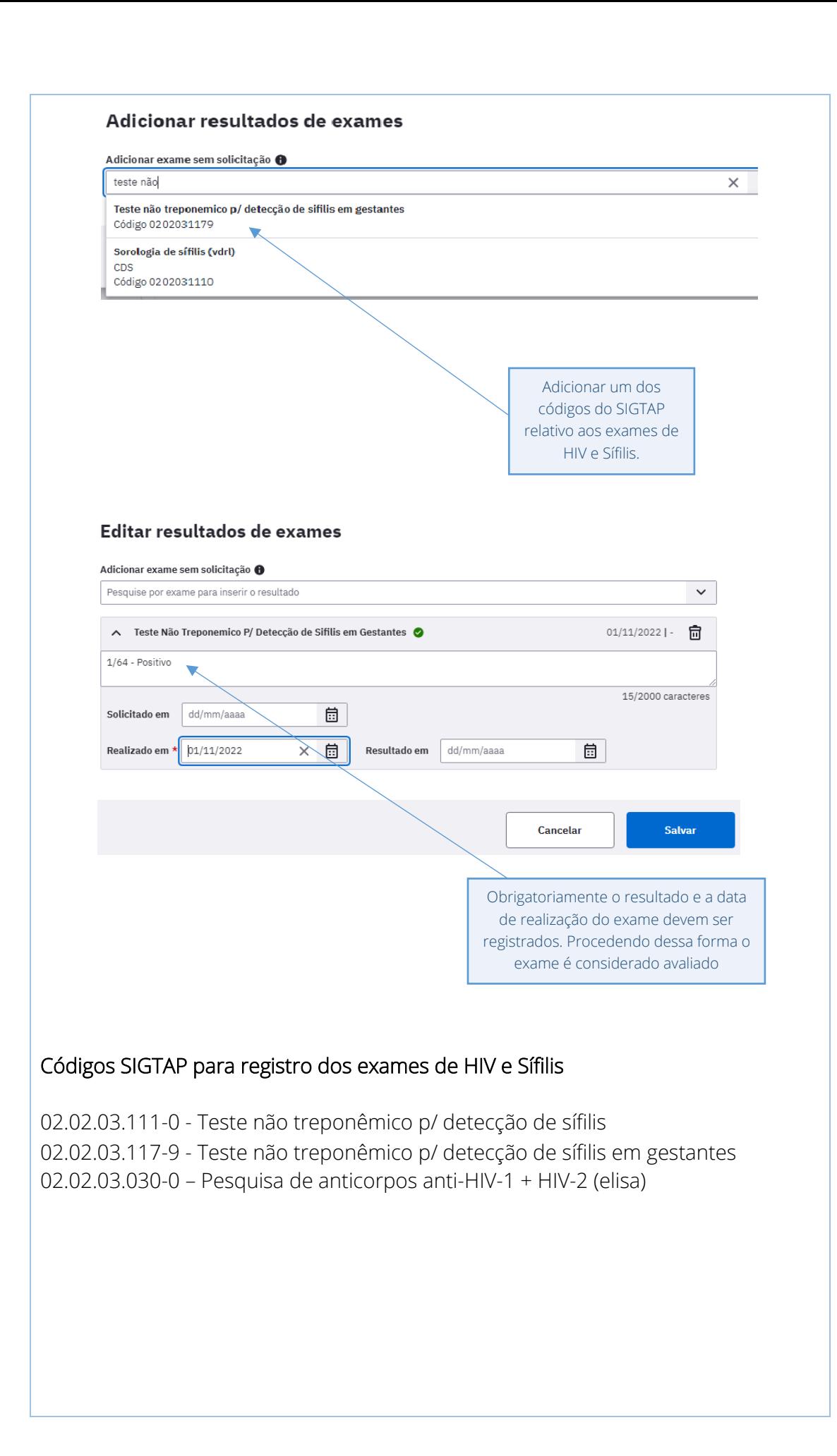

*Testes Rápidos para HIV e Sífilis - Procedimento (enfermeiro, médico ou técnico de enfermagem)*

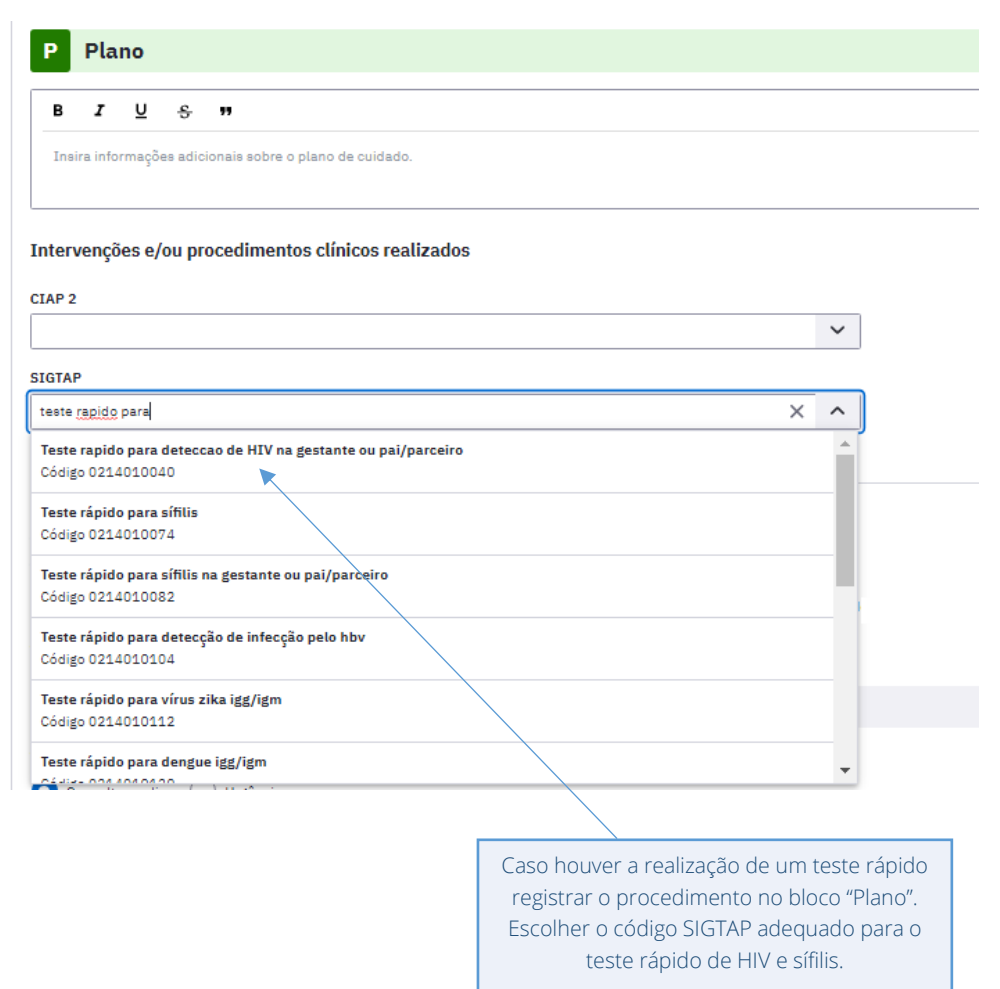

## Códigos SIGTAP para registro dos testes rápidos para HIV e Sífilis

02.14.01.004-0 - Teste rápido para detecção de HIV na gestante ou pai/parceiro 02.14.01.005-8 - Teste rápido para detecção de infecção pelo HIV 02.14.01.007-4 - Teste rápido para sífilis 02.14.01.008-2 - Teste rápido para sífilis na gestante ou pai/parceiro

## INDICADOR 03:

Proporção de gestantes com atendimento odontológico realizado.

OBJETIVO: Informar às equipes de APS os dados que são coletados no PEC tendo em vista os indicadores do pagamento por desempenho no âmbito do Programa Previne Brasil.

### PROFISSIONAL QUE REGISTRA:

- Atendimento individual de pré-natal: médico e enfermeiro
- Atendimento odontológico individual: cirurgião dentista

#### Códigos CBO considerados:

- médico (2251, 2252, 2253, 2231);
- enfermeiro (2235);
- Cirurgião-dentista (2232).

### FÓRMULA DE CÁLCULO:

N° de gestantes com pré-natal e atendimento odontológico na APS<br>x100

 $\left( \begin{array}{c} \mathsf{N}^{\circ} \text{ de gestantes com} \\ \text{pr\'e-natal na APS} \end{array} \right)$ ou  $\left(\frac{\text{Cadastro municipal SISAB}}{\text{População IBGE}} \times n^{\circ} \text{ nascidos vivos SINASC}\right)$ 

DENOMINADOR: As mesmas mulheres identificadas como gestantes nos indicadores 1 e 2 serão avaliadas para este indicador. Caso o dentista identifique que a gestante ainda não iniciou o pré-natal, deve solicitar que a equipe de enfermeiro ou médico inicie o acompanhamento.

NUMERADOR: Número de gestantes com pré-natal na APS e atendimento odontológico realizado na APS

#### *Identificação das Gestantes previamente atendidas por médico ou enfermeiro*

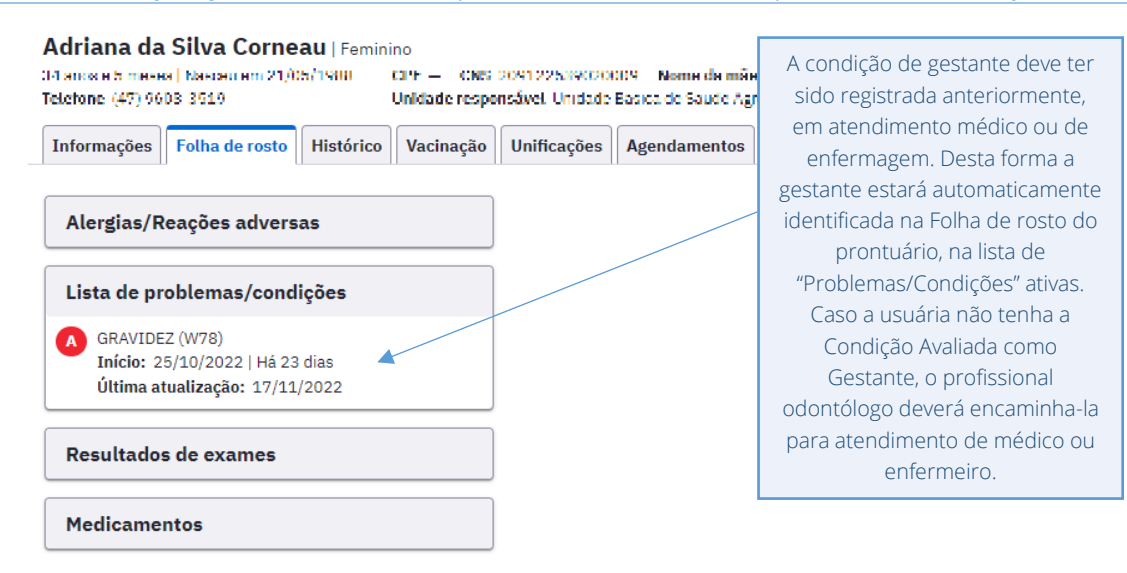

*Registro do Atendimento Odontológico*

Observadas as condições acima, realizar o atendimento odontológico e registro clínico normalmente.

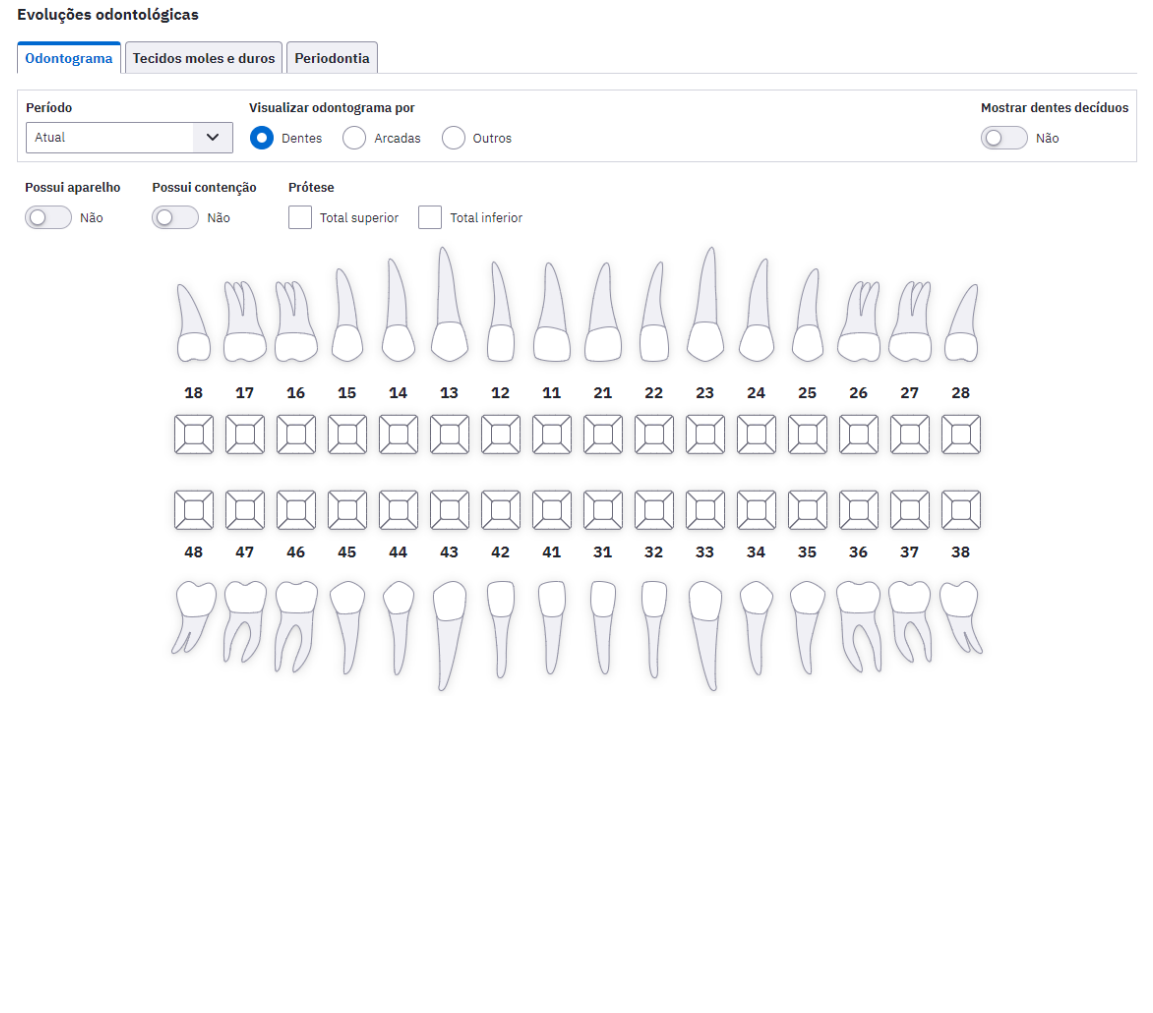

## INDICADOR 04:

Proporção de mulheres com coleta de citopatológico na APS

OBJETIVO: Informar às equipes de APS os dados que são coletados no PEC tendo em vista os indicadores do pagamento por desempenho no âmbito do Programa Previne Brasil.

### PROFISSIONAL QUE REGISTRA:

- Coleta do exame: médico ou enfermeiro
- Cadastro individual: todos os profissionais que compõe a equipe de saúde

#### Códigos CBO considerados:

- médico (2251, 2252, 2253, 2231);
- enfermeiro (2235);

## FÓRMULA DE CÁLCULO:

N° de mulheres de 25 a 64 anos que realizaram coleta de exame citopatológico nos últimos 3 anos \_\_\_\_\_\_\_\_\_\_\_\_\_\_\_\_\_\_\_\_\_\_\_\_\_\_\_\_\_\_\_\_\_\_\_\_\_\_\_\_\_\_\_\_\_\_\_\_\_\_\_\_\_\_\_\_\_\_\_\_\_\_\_\_\_\_\_\_\_\_\_\_\_\_\_\_\_\_\_\_\_\_\_\_\_\_\_\_\_ x100

Número de mulheres com idade entre 25 e 64 anos cadastradas Número de mulheres com idade<br>
entre 25 e 64 anos cadastradas<br>
e vinculadas na APS OU

Cadastro municipal SISAB x % mulheres com 25 a 64 anos por estudo de estimativa populacional  $\left(\begin{array}{c}\n\text{Cadastro municipal SISAB}\times\%\\
\text{mulheres com 25 a 64 anos por}\\
\text{estudo de estimativa nonulacional}\n\end{array}\right)$ 

DENOMINADOR: Nº de mulheres com idade entre 25 a 64 anos cadastradas e vinculadas na APS do município ou estimativa populacional

### *Identificação da cidadão*

Poderá ser o Cadastro Individual Completo descrito no Guia de Qualificadores CDS e/ ou o cadastro no Módulo Cidadão.

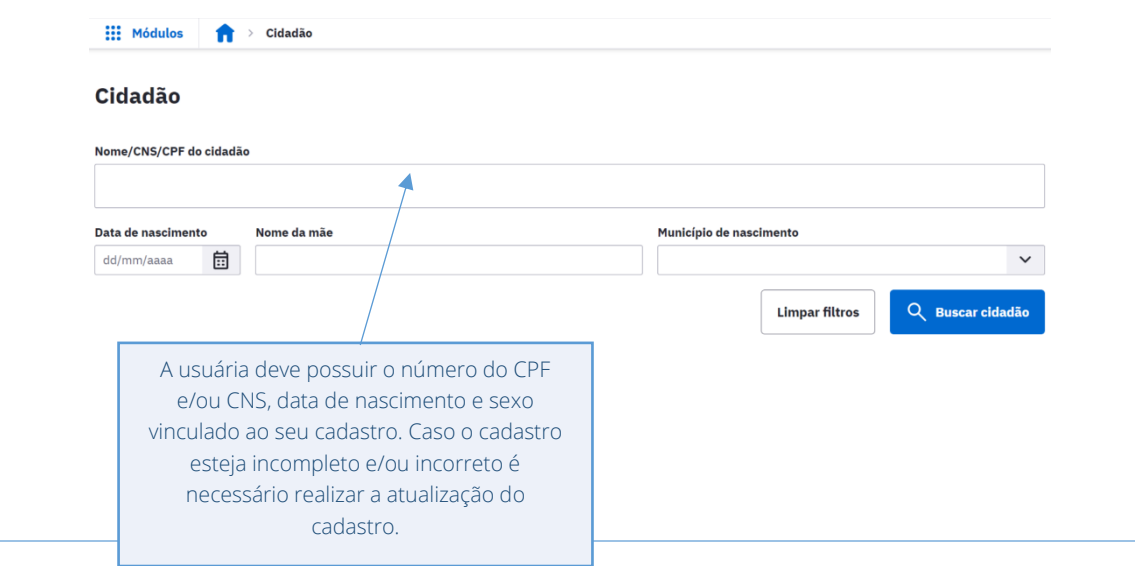

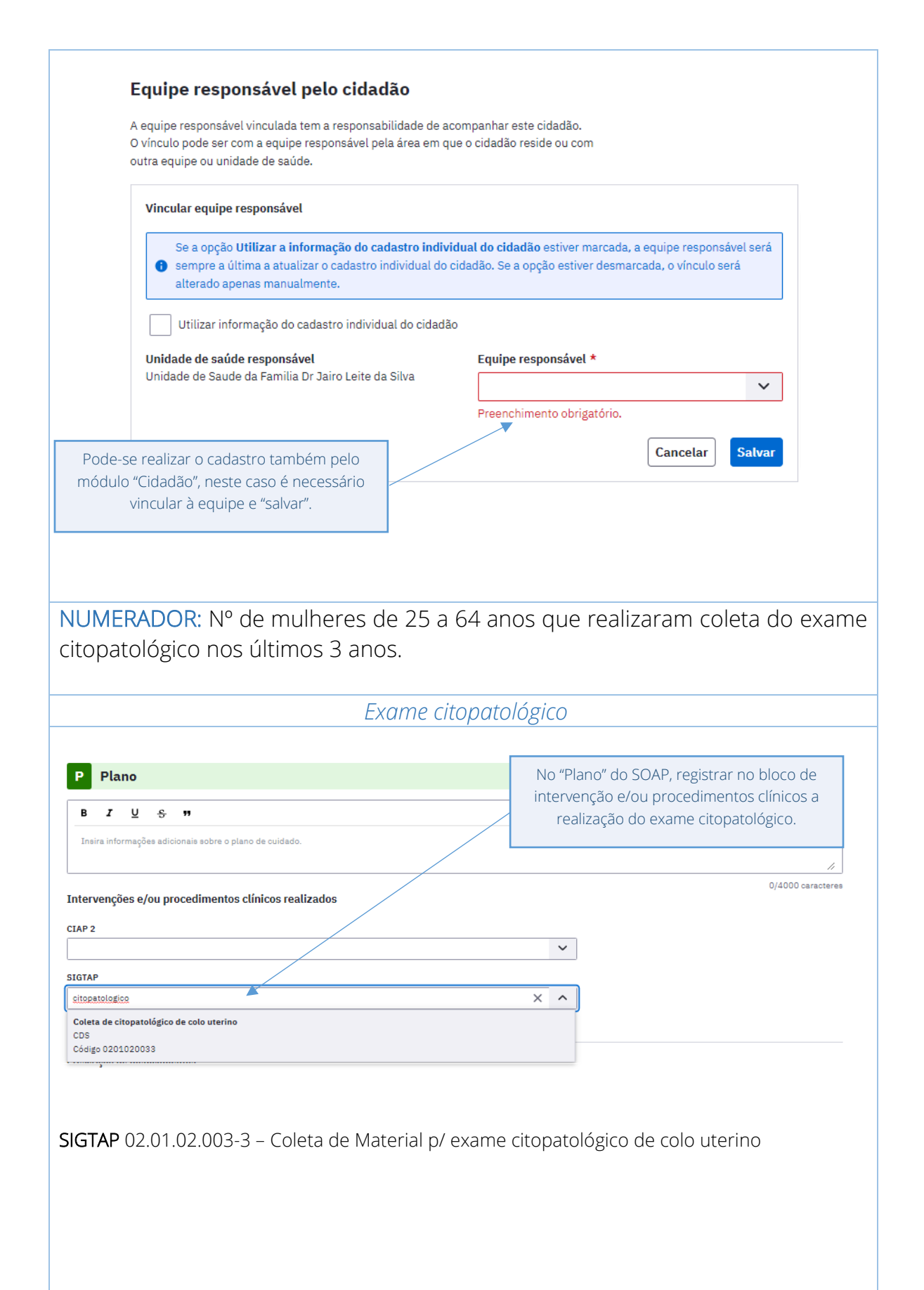

e-SUS APS - GUIA PARA QUALIFICAÇÃO DOS INDICADORES DA APS

e-SUS APS - GUIA PARA QUALIFICAÇÃO DOS INDICADORES DA APS

## INDICADOR 05:

Proporção de crianças de 1 (um) ano de idade vacinadas na APS contra Difteria, Tétano, Coqueluche, Hepatite B, infecções causadas por Haemophilus Influenza e tipo b e Poliomielite Inativada

OBJETIVO: Informar às equipes de APS os dados que são coletados no PEC tendo em vista os indicadores do pagamento por desempenho no âmbito do Programa Previne Brasil.

### PROFISSIONAL QUE REGISTRA:

- Vacinação: médico, enfermeiro ou técnico/auxiliar de enfermagem.
- Cadastro individual: todos os profissionais que compõe a equipe de saúde

#### Códigos CBOs considerados:

- médico (2251, 2252, 2253, 2231);
- enfermeiro (2235);
- técnico de enfermagem e/ou auxiliar de enfermagem (3222).

### FÓRMULA DE CÁLCULO:

Nº de crianças que completaram 12 meses de idade, no quadrimestre avaliado, com 3ª doses aplicadas de Poliomielite inativada e Pentavalente x100

N° de crianças com 12 meses completos no SISAB  $\left( \begin{array}{l} \mathsf{N}^\circ \text{ de crianças com 12} \\ \text{meses completos no SISAB} \\ \mathsf{no quadrimestre avaliado} \end{array} \right)$ ou (Cadastro municipal SISAB x nº nascidos vivos SINASC)<br>População IBGE

DENOMINADOR: Número de crianças cadastradas e vinculadas em equipes de APS que completaram 12 meses de idade no quadrimestre avaliado.

Uma das possíveis formas de identificação ocorre através de um cadastro individual completo (FCI), cadastro simplificado por meio do módulo "Cidadão".

*OBS:. Deve constar o número do CNS e/ou CPF e data de nascimento corretos vinculado ao cadastro da criança. Poderá ser o Cadastro Individual Completo descrito no Guia de Qualificadores CDS e/ ou o cadastro no Módulo Cidadão.*

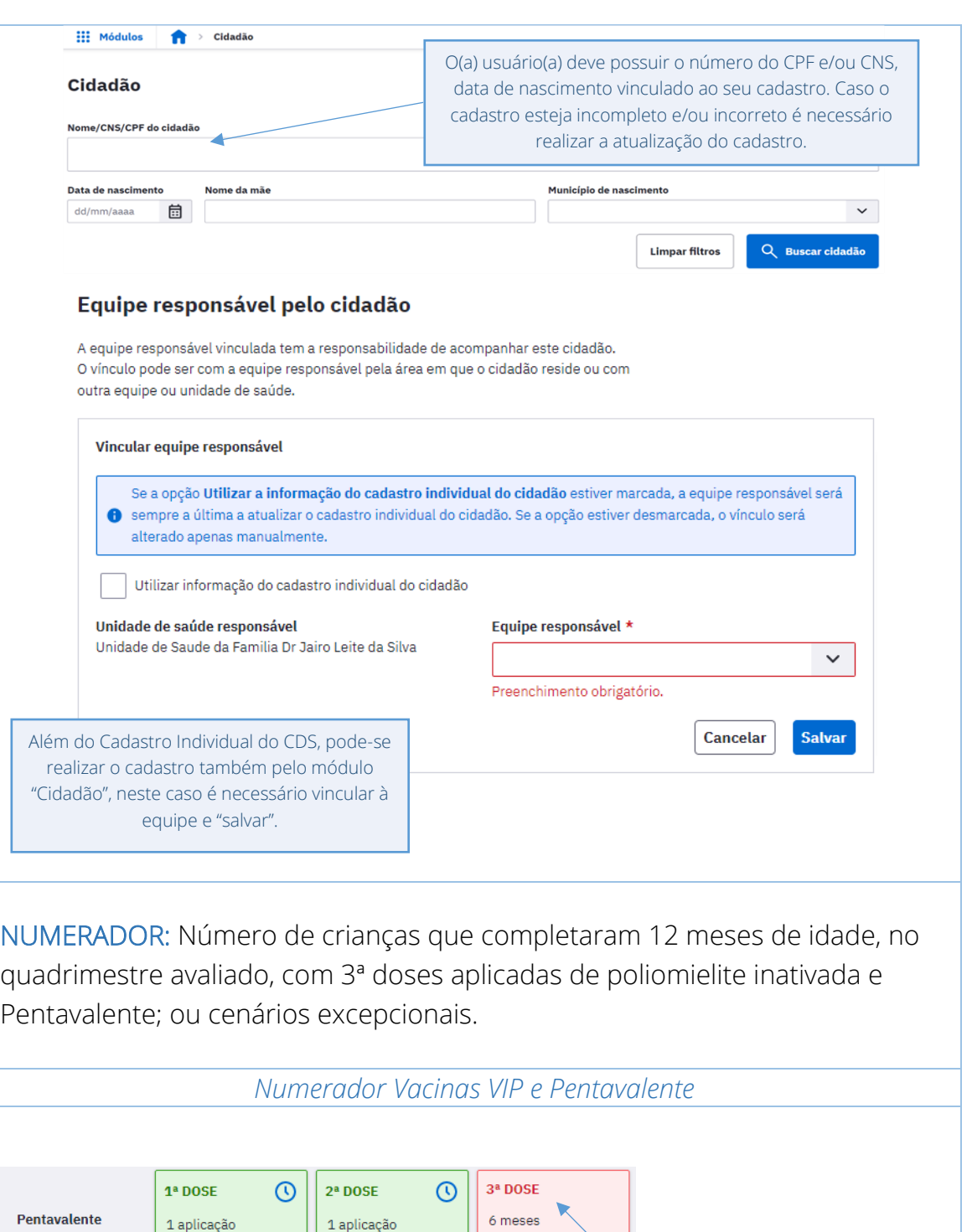

PEC

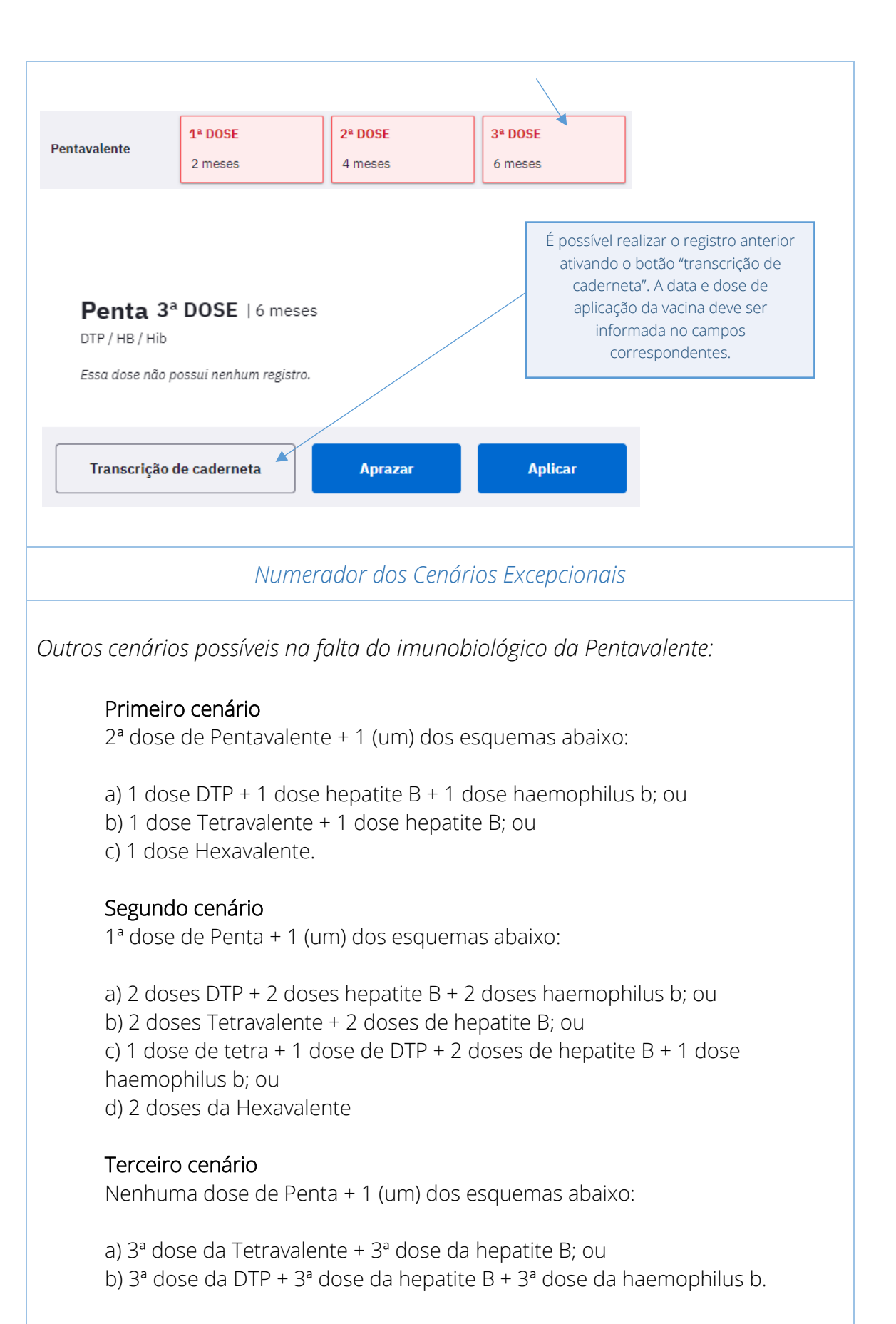

## INDICADOR 06:

Proporção de pessoas com hipertensão, com consulta e pressão arterial aferida no semestre.

OBJETIVO: Informar para as equipes de APS os dados que são coletados no PEC tendo em vista os indicadores do pagamento por desempenho no âmbito do Programa Previne Brasil.

### PROFISSIONAL QUE REGISTRA:

- Atendimento individual a pessoa com hipertensão: médico e/ou enfermeiro
- Aferição da PA: médico, enfermeiro ou técnico/auxiliar de enfermagem.

#### Códigos CBO considerados:

- médico (2251, 2252, 2253, 2231);
- enfermeiro (2235);
- técnico/auxiliar de enfermagem (3222).

### FÓRMULA DE CÁLCULO:

Nº de pessoas com hipertensão arterial com consulta em hipertensão arterial e aferição de PA nos últimos 6 meses \_\_\_\_\_\_\_\_\_\_\_\_\_\_\_\_\_\_\_\_\_\_\_\_\_\_\_\_\_\_\_\_\_\_\_\_\_\_\_\_\_\_\_\_\_\_\_\_\_\_\_\_\_\_\_\_\_\_\_\_\_\_\_\_\_\_\_\_\_\_\_\_\_\_\_\_\_\_\_\_\_\_\_\_\_\_\_\_\_ x100

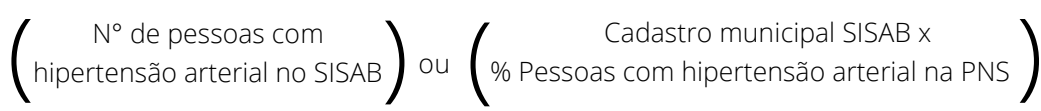

DENOMINADOR: Nº de pessoas com hipertensão identificadas (Informado no SISAB ou Estimado).

*Identificação dos hipertensos autorreferidos a partir do Cadastro Individual:*

#### Ficha de cadastro individual Compatível com a FCI / e-SUS APS v.3.2.0 CNS do profissional \*  $CRO$ CNES. INF<sub>\*</sub> Data \*  $\times$   $\bullet$  223208  $\times$   $\bullet$  2015847524  $\times$   $\mid$   $\!\!\!\!\times$ 705006282067559  $\times$   $\bullet$  5444430 Identificação do usuário / cidadão CPF / CNS do cidadão » CPF / CNS do responsável familiar Cidadão é o responsável familiar?  $O \sin O N50$ Nome completo > Microárea  $\Box$  Fora da área Nome socia Data de nascimento » Sexo \* O Feminino O Masculino  $\Box$ Deverá constar no cadastro do cidadão o número do CNS ou CPF e data de nascimento vinculados ao seu cadastro. Caso não tenha esse número é necessário realizar a 17 busca/atualização no módulo "Cidadão", conforme observado nos demais indicadores.

Para mais informações, consultar o Manual do PEC, no site da APS: http://aps.saude.gov.br/ape/esus

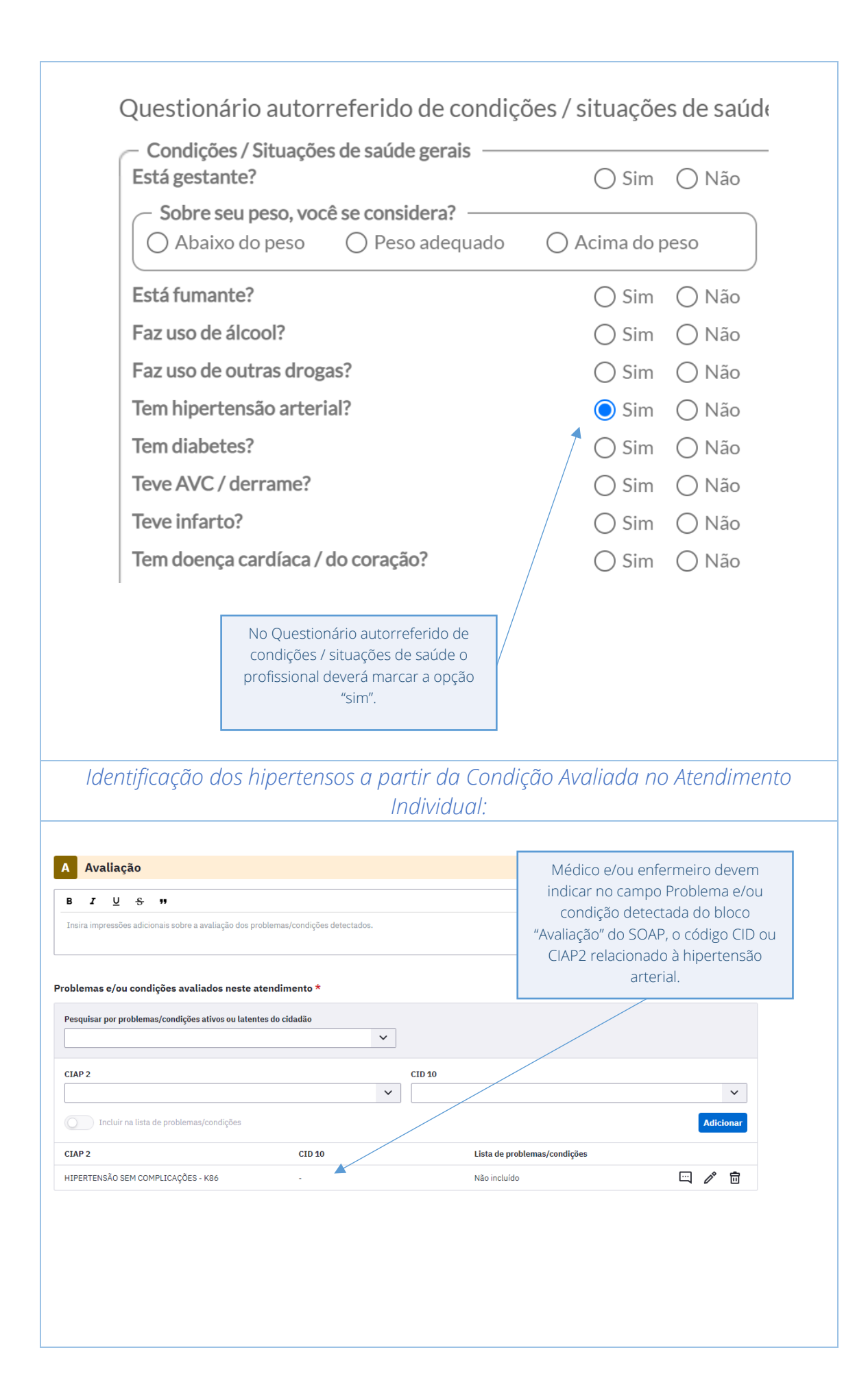

NUMERADOR: Nº de pessoas com hipertensão, com consulta em hipertensão arterial e aferição de PA nos últimos 6 meses\*.

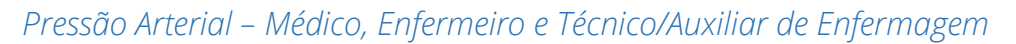

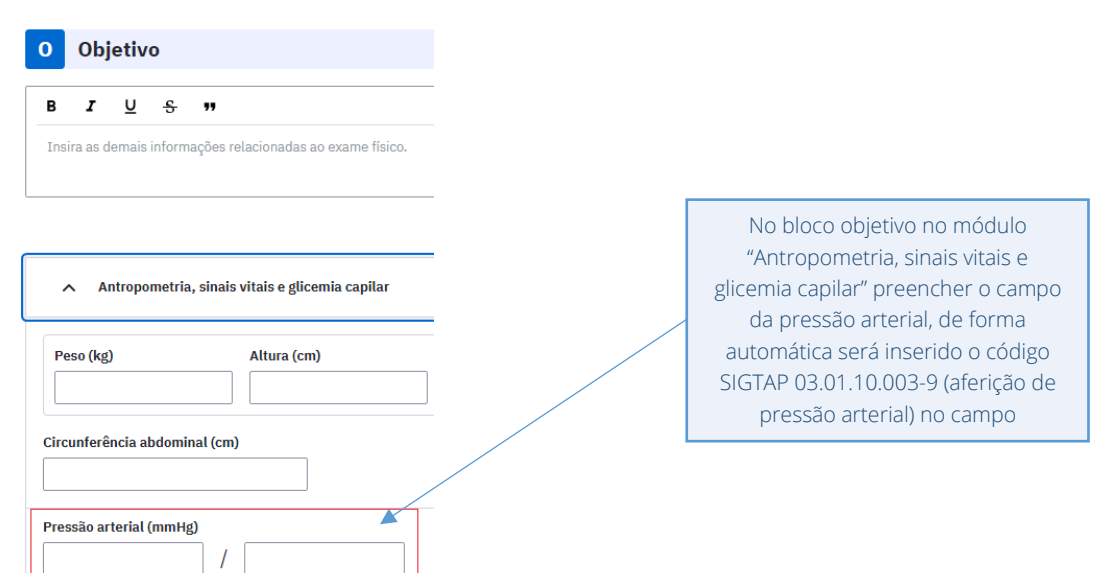

*OBS: Vale lembrar que esta informação deve ser registrada pelo profissional executor do procedimento e não uma transcrição do valor obtido por outro profissional, mesmo que esteja na sequência do fluxo de atendimento.*

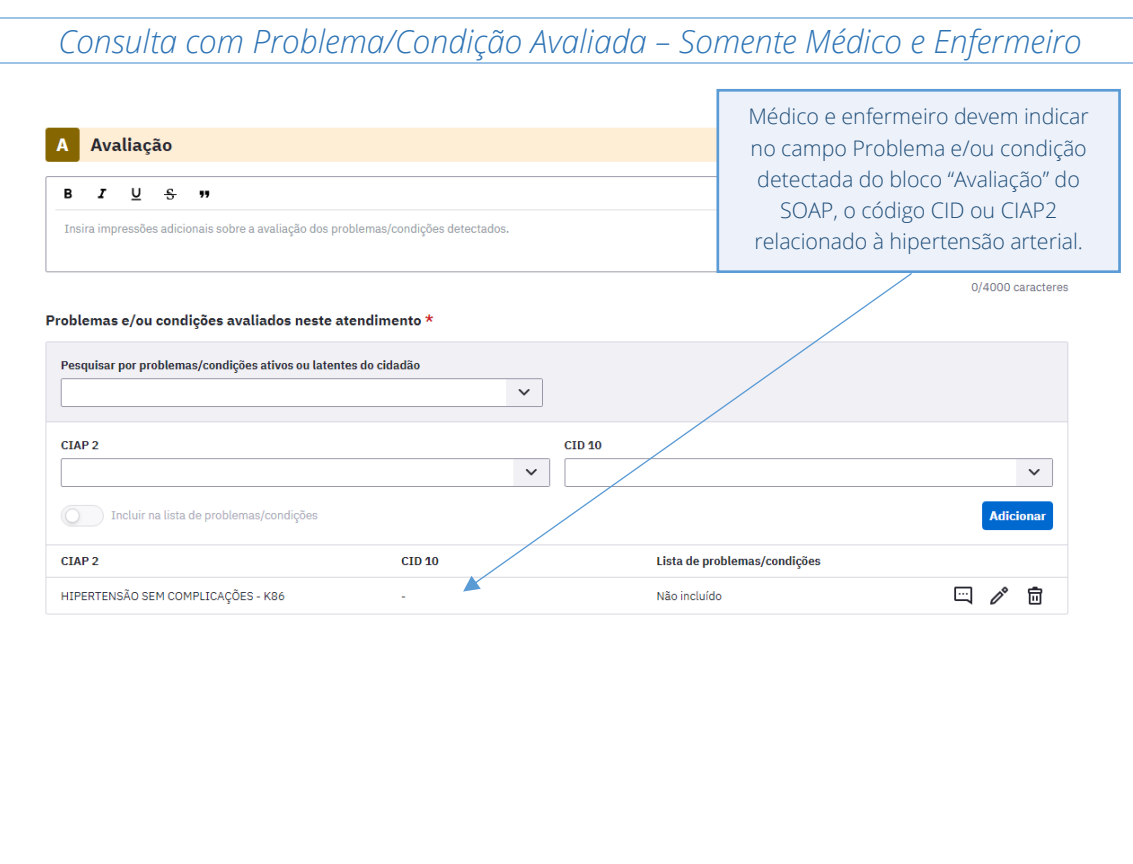

A seguir, são listados os códigos para a condição hipertensão.

CIAP2: K86 e K87

CID10: I10, I11, I110, I119, I12, I120, I129, I13, I130, I131, I132, I139, I15, I150, I151, I152, I158, I159, O10, O100, O101, O102, O103, O104, O109 e O11.

ATENÇÃO: Os CIDs e CIAPs considerados neste indicador correspondem a códigos da hipertensão. Caso a pessoa atendida não possua este diagnóstico e sim uma condição aguda de elevação da pressão arterial ou afins, existem outros códigos que podem ser utilizados, como o CID-10 R03.0 (Valor elevado de pressão arterial), com destaque que esses códigos supracitados não contabilizarão no indicador. Ou CIAP-2 K25 (Medo de hipertensão). Esta regra também deve ser aplicada para condição de hipertensão gestacional, em que se orienta que o registro seja realizado especificando o CID-10 (O12, O14) e o CIAP2 (W81).

Então, deve-se orientar que nos casos transitórios se utilize os CID/CIAP que não são para a condição crônica, para que esses não sejam contabilizados no denominador.

# INDICADOR 07:

Proporção de pessoas com diabetes, com consulta e hemoglobina glicada solicitada no semestre.

OBJETIVO: Informar às equipes de APS os dados que são coletados no PEC tendo em vista os indicadores do pagamento por desempenho no âmbito do Programa Previne Brasil.

### PROFISSIONAL QUE REGISTRA:

- Atendimento individual a pessoa com diabetes: médico e enfermeiro
- Solicitação de hemoglobina glicada: médico e/ou enfermeiro

### Códigos CBO considerados:

- médico (2251, 2252, 2253, 2231);
- enfermeiro (2235);

## FÓRMULA DE CÁLCULO:

Pessoas com diabetes, com consulta em DM e solicitação do exame de hemoglobina glicada nos últimos 6 meses \_\_\_\_\_\_\_\_\_\_\_\_\_\_\_\_\_\_\_\_\_\_\_\_\_\_\_\_\_\_\_\_\_\_\_\_\_\_\_\_\_\_\_\_\_\_\_\_\_\_\_\_\_\_\_\_\_\_\_\_\_\_\_\_\_\_\_\_\_\_\_\_\_\_\_\_\_\_\_\_\_\_\_\_\_\_\_\_\_ x100

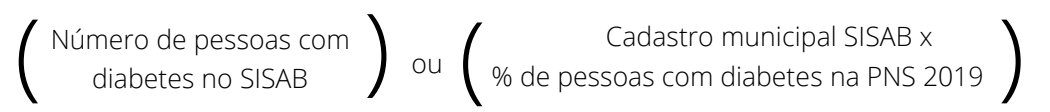

DENOMINADOR: Nº de pessoas com diabetes identificados (Informada no SISAB ou Estimado)

*Identificação das pessoas com diabetes autorreferida a partir do Cadastro Individual:*

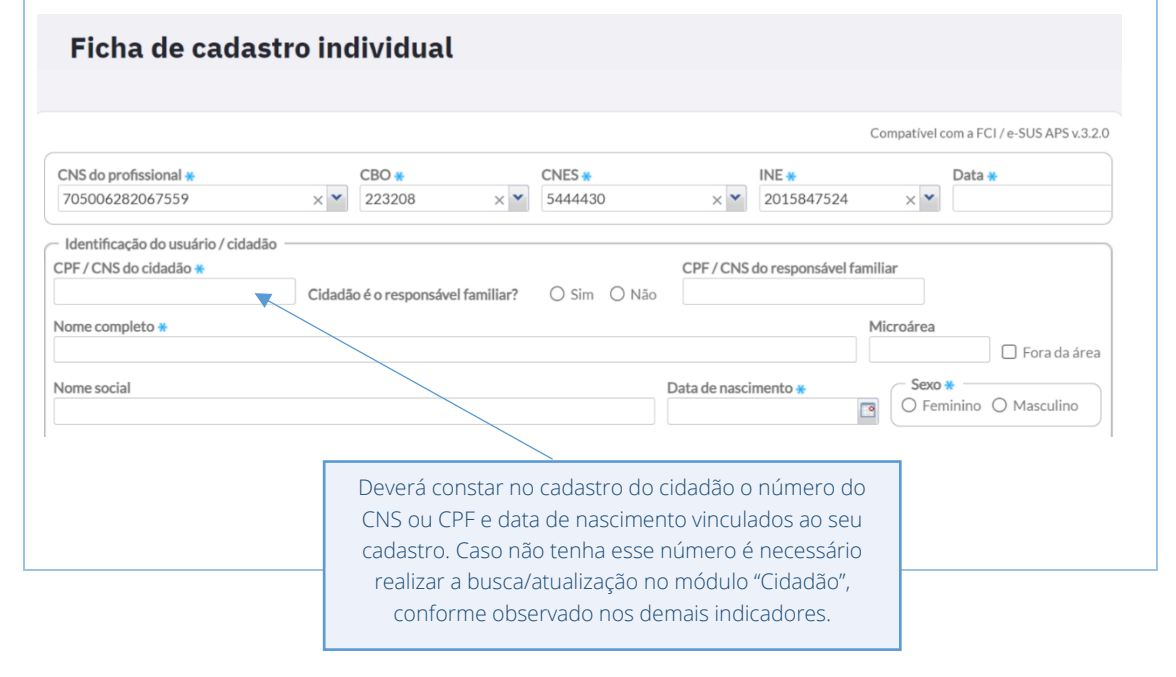

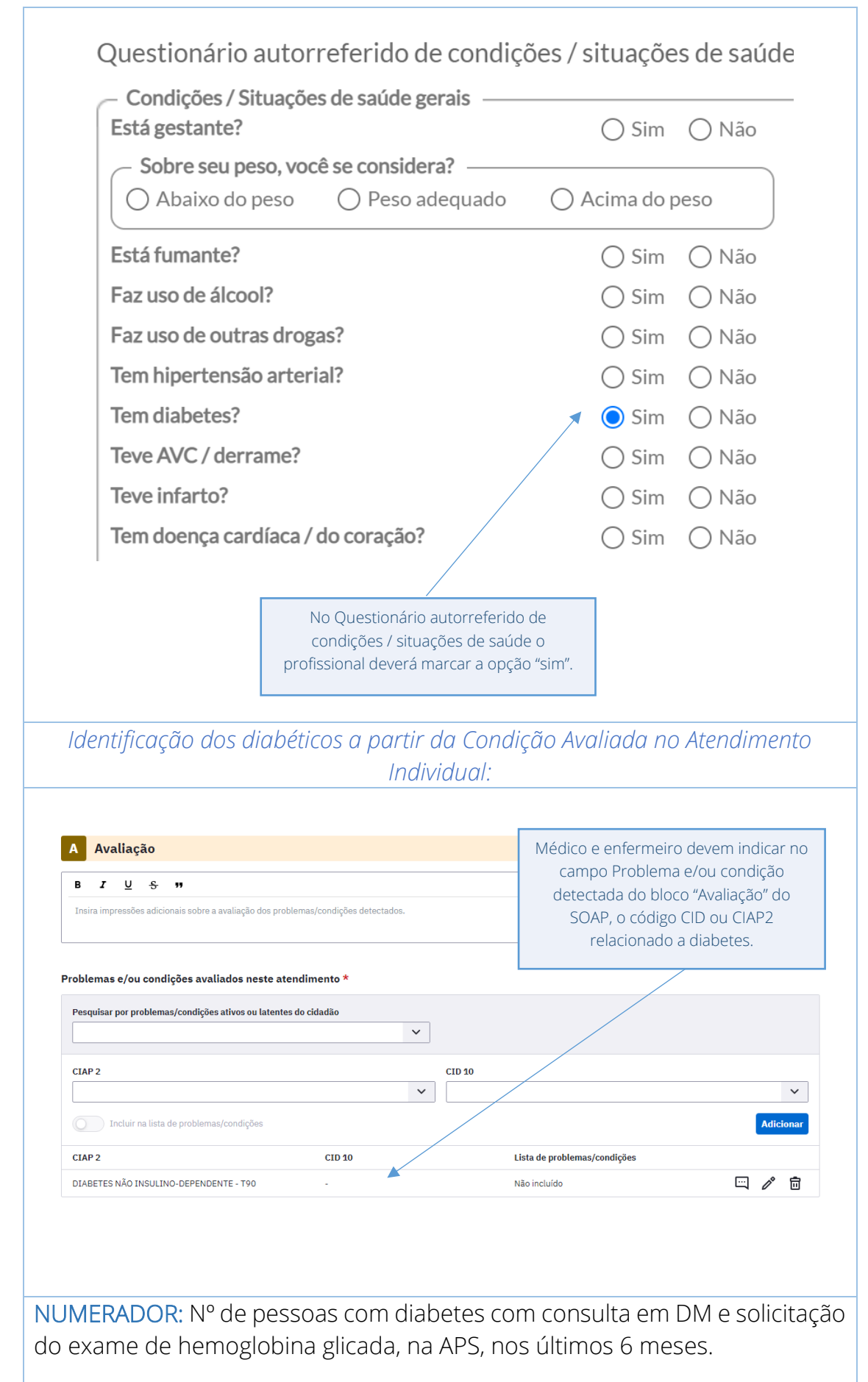

PEC

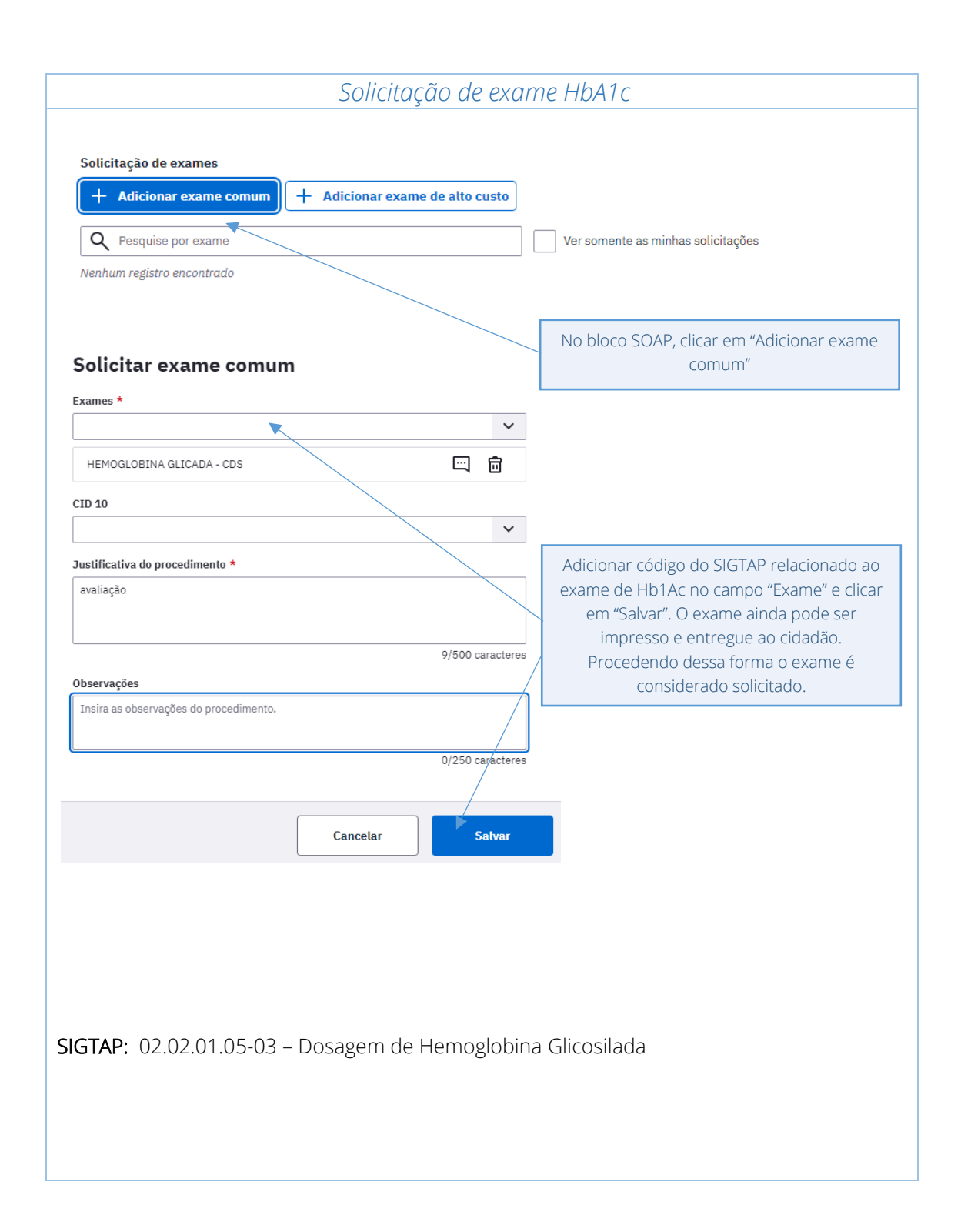

#### *Consulta com Problema/Condição Avaliada*

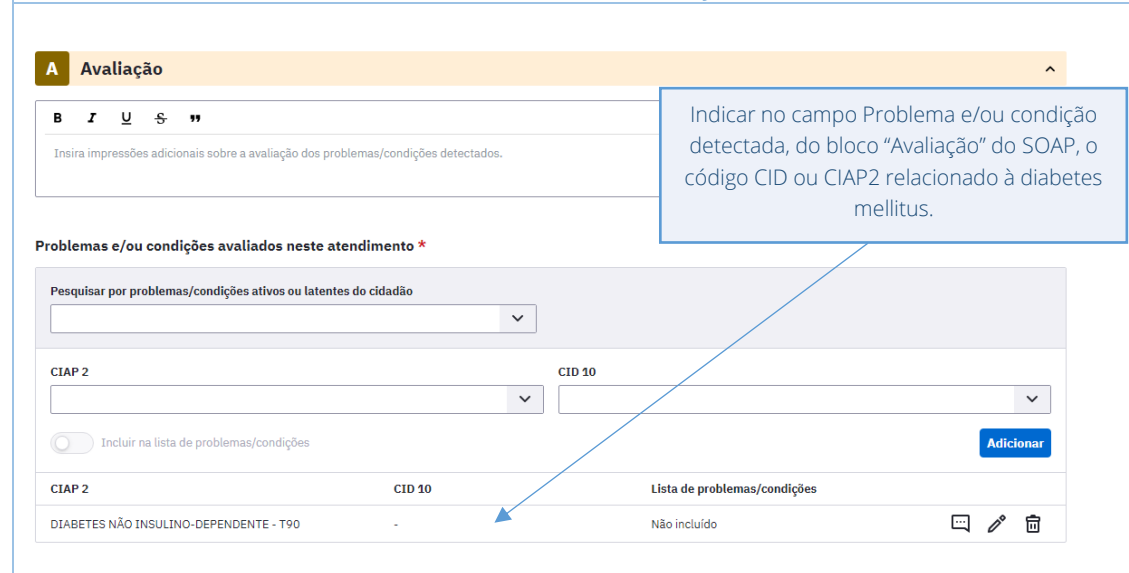

A seguir, são listados os códigos para a condição diabetes.

CIAP2: T89; T90

CID10: E10, E100, E101, E102, E103, E104, E105, E106, E107, E108, E109, E11, E110, E111, E112, E113, E114, E115, E116, E117, E118, E119, E12, E120, E121, E122, E123, E124, E125, E126, E127, E128, E129, E13, E130, E131, E132, E133, E134, E135, E136, E137, E138, E139, E14, E140, E141, E142, E143, E144, E145, E146, E147, E148, E149, O240, O241, O242, O243

ATENÇÃO: Os CIDs e CIAPs considerados neste indicador correspondem a códigos da doença diabetes. Caso a pessoa atendida não possua este diagnóstico e sim uma condição aguda de elevação dos níveis glicêmicos ou afins, existem outros códigos que podem ser utilizados, como o R73 (aumento da glicemia) e o R73.9 (hiperglicemia não especificada), com destaque que esses códigos supracitados não contabilizarão no indicador. Esta regra também deve ser aplicada para condição de diabetes gestacional, em que se orienta que o registro seja realizado especificando o CID-10 (O24, O244, O249) e o CIAP2 (W85).

Então, deve-se orientar que nos casos transitórios se utilize os CID/CIAP que não são para a condição crônica, para que esses não sejam contabilizados no denominador.

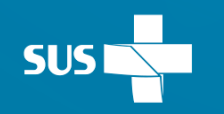

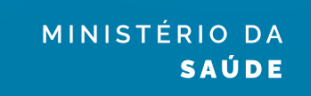

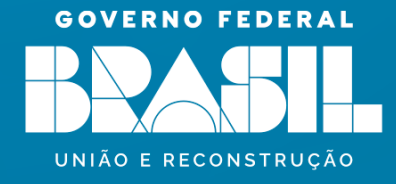